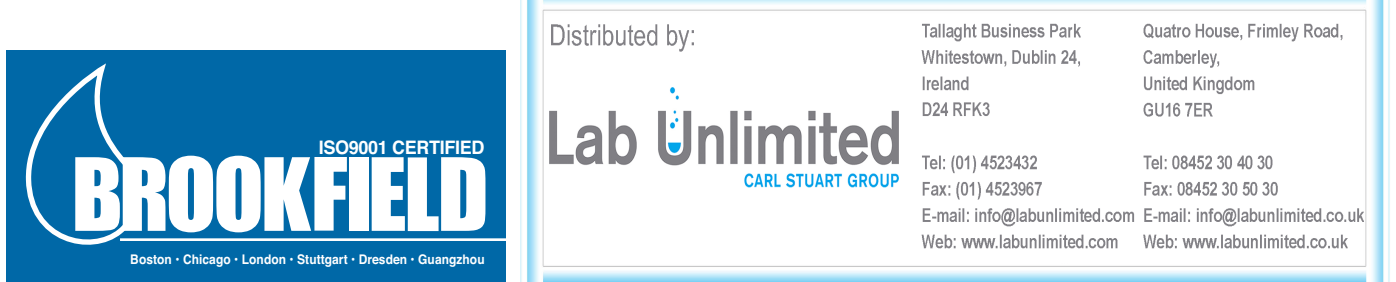

### **These instructions apply to both the Standard Coupling Nut and EZ-Lock Coupling for Spindle Connection.**

The DIN Adapter Accessory components are as follows: the Standard Version, part number DAA, includes: DIN spindles 85, 86 and 87, sample chambers ULA-DIN-6Y and DAA-1, locating channel ULA-DIN-7Y, clamp assembly DAA-2Y, water jacket ULA-40Y and 6 tube end caps ULA-34. The EZ-Lock Version, part number DAAK, includes the same parts with the exception of DIN spindles 85K, 86K and 87K and locating channel ULA-DIN-7KY. All of these components are shown in Figure 1.

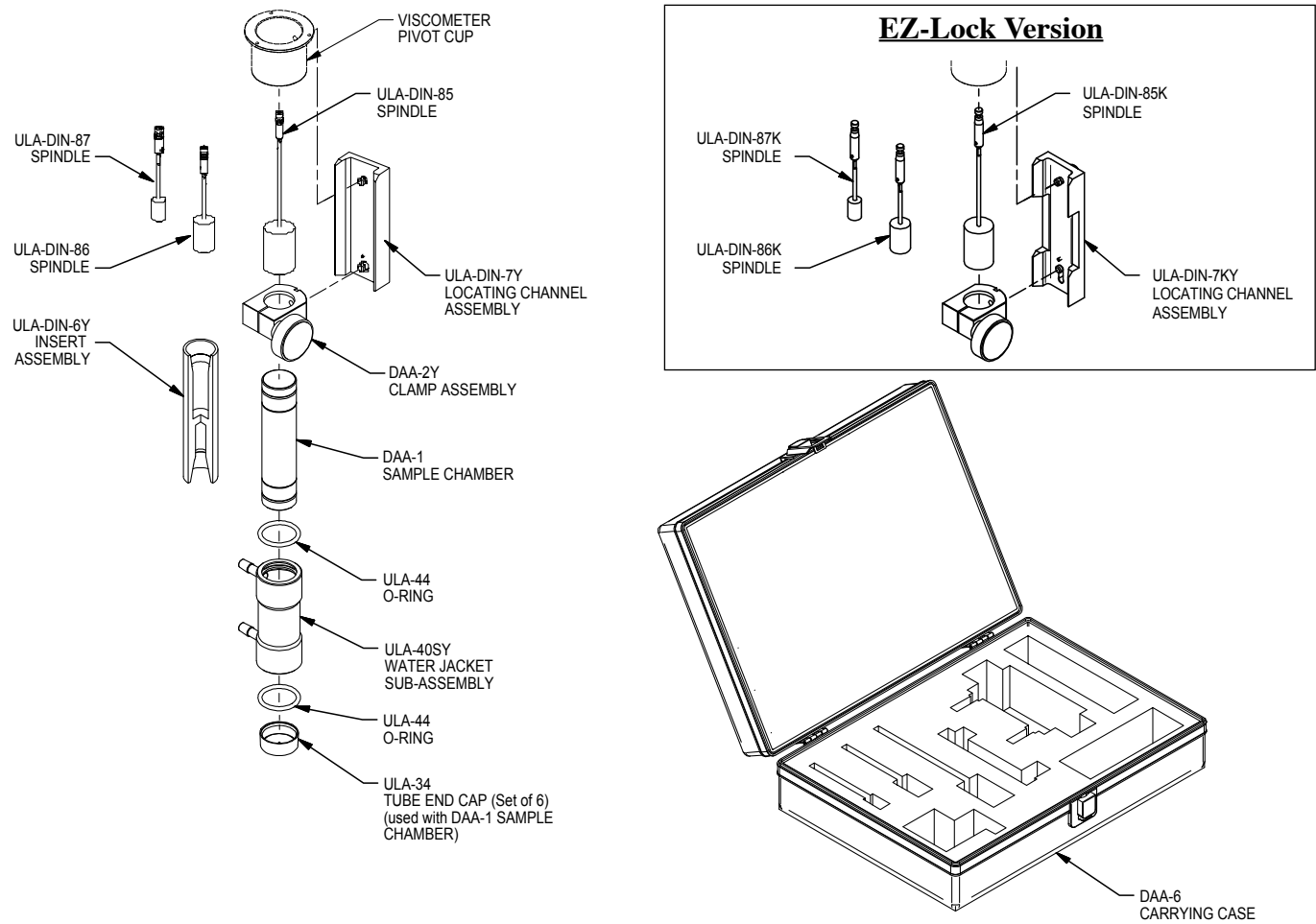

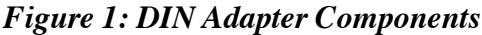

When an older dial reading viscometer is used, the viscometer pivot cup may need to be replaced with the current design as shown in Figure 2. If your viscometer has a Type I or Type II pivot cup, the cup should be replaced with a Type III cup. Contact Brookfield or your Brookfield agent for information.

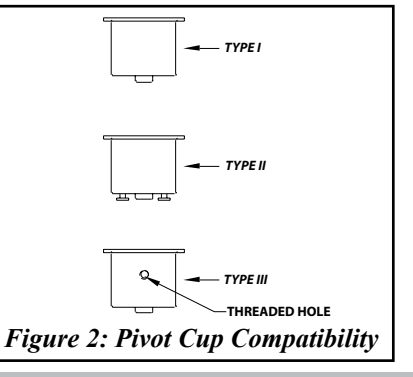

# **Assembly**

With the Viscometer/Rheometer set up on the lab stand and leveled, the DIN Adapter Accessory is assembled as follows:

1. Attach the locating channel to the Viscometer/Rheometer Pivot cup, shown in Figure 3, by screwing the upper mounting screw into the hole at the rear of the Pivot cup.

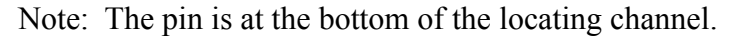

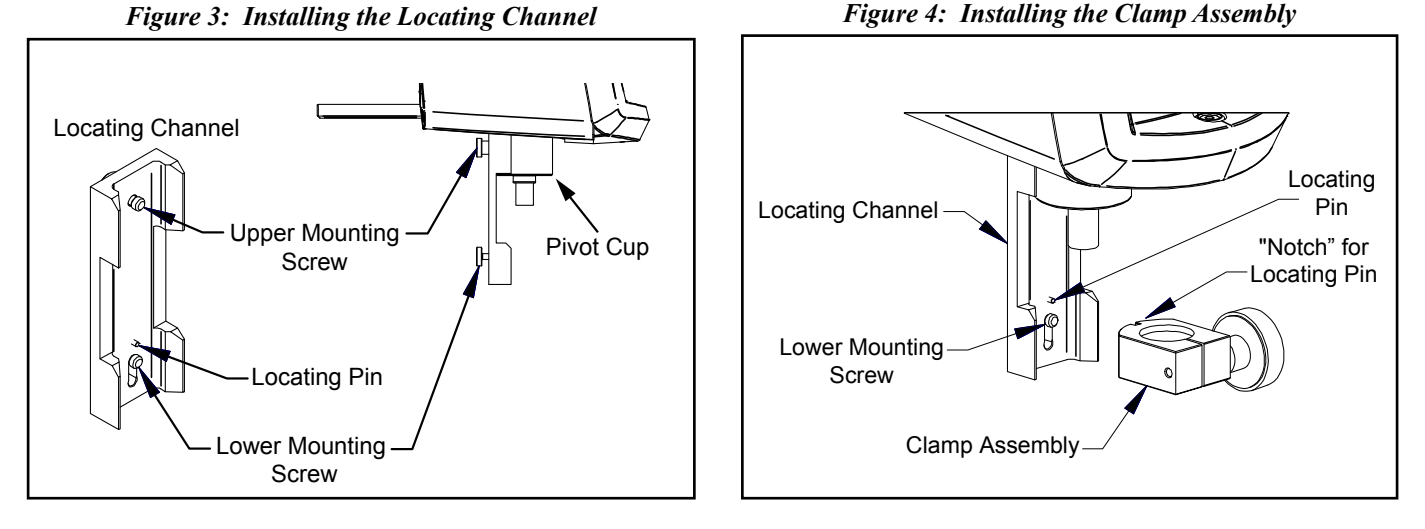

2. Attach the clamp assembly to the locating channel, as shown in Figure 4, by screwing the lower mounting screw on the locating channel into the hole at the back of the clamp assembly.

Note: The notch is placed against the locating pin.

3. Temperature of the sample may be controlled through the use of a water jacket. To control temperature, insert either sample chamber into the water jacket as shown in Figure 5. If the water jacket does not slide onto the Sample Chamber easily, the "O" rings may need to be lubricated with silicone oil.

Note: If sample chamber DAA-1 is used, the end cap is also installed.

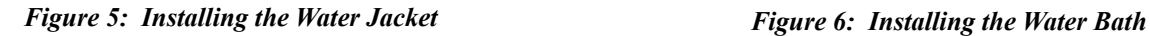

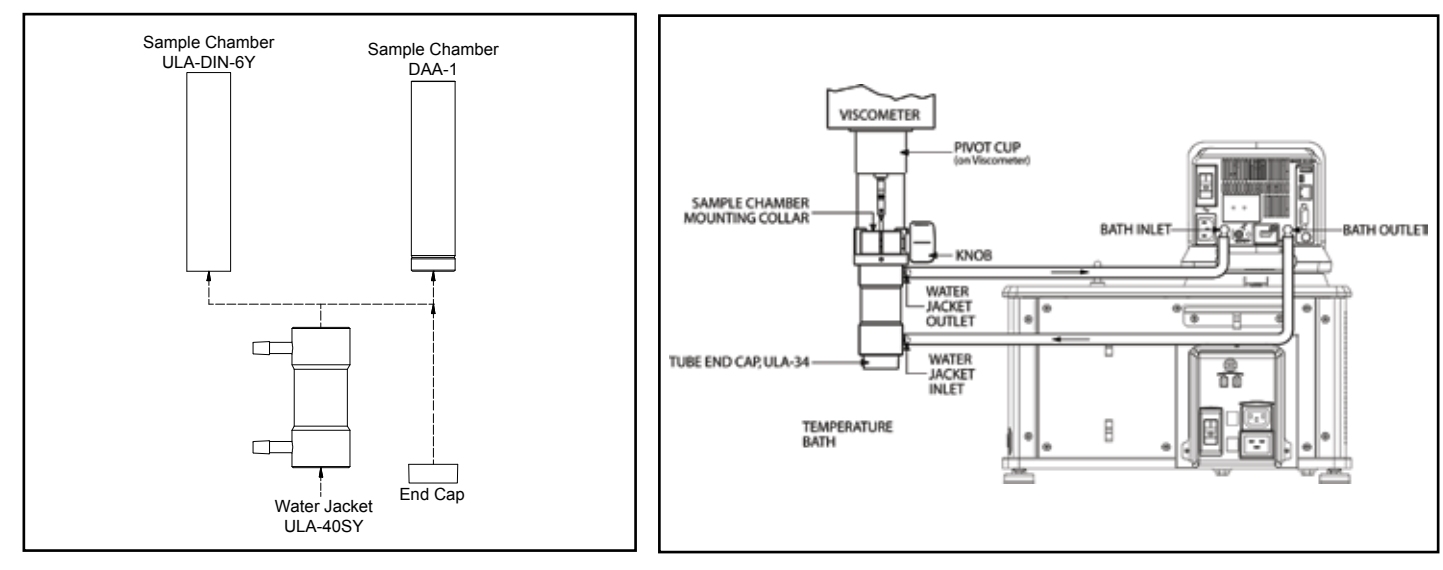

4. The water jacket is connected to a circulating water bath as shown in Figure 6. For temperatures from -15°C to 65°C, gum rubber tubing (Brookfield Part No. EX-TUBING) is used. For temperatures from 65°C to 100°C, Fluran® tubing (Brookfield Part No. ULA-45) should be used.

# **Operation**

- 1. Pour the sample into the Sample Chamber.
- 2. Insert the Spindle into the Sample Chamber.
- 3. Install the Sample Chamber onto the clamp assembly, see Figure 7. Slide the Sample Chamber/Water Jacket up into the clamp and tighten the Handwheel.
- 4. Install the Spindle onto the viscometer/rheometer pointer shaft, see Figure 8. For the Standard Coupling Nut, connect the spindle coupling to the viscometer; **note the left hand thread**. For the EZ-Lock Coupling, attach the spindle coupling to the viscometer by raising the spring-loaded sleeve at the base of the viscometer pivot cup and inserting the spindle so that the bottom of the coupling is flush with the bottom of the sleeve. Then lower the sleeve.

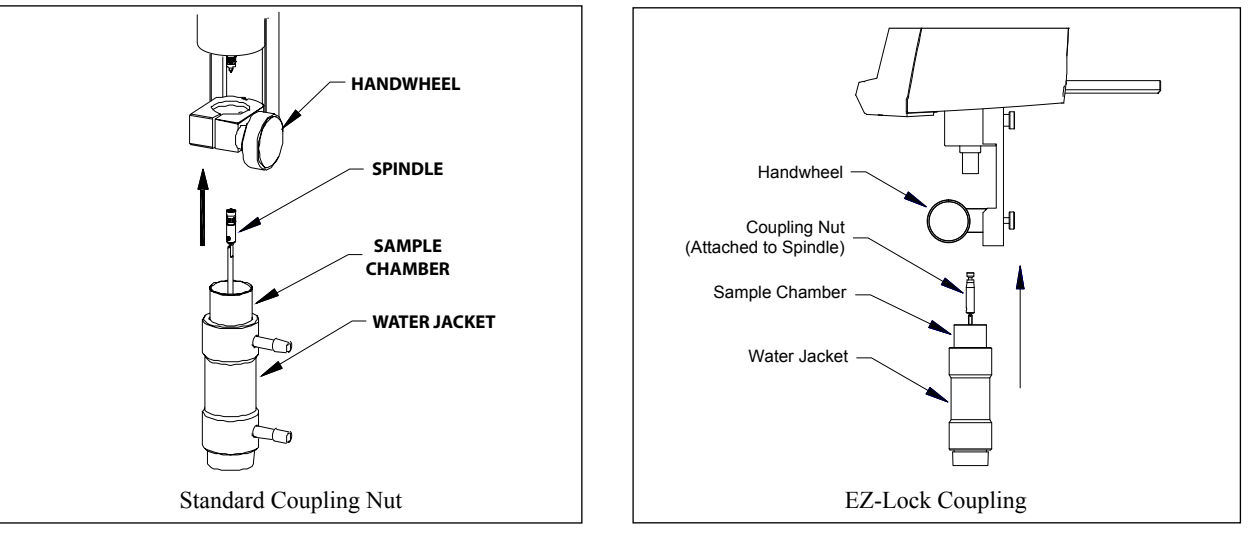

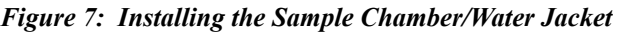

5. If the viscometer is a model DV-I+, DV-II+, DV2T, DV-III or DV3T, enter the proper spindle entry code (85, 86 or 87) following the procedure in the viscometer/rheometer operating manual.

If a model Dial Reading, DV-I or DV-II is used, the spindle factors are found on page 4 of this manual.

6. The viscometer/rheometer speed may now be set and readings can be taken as described in the viscometer/ rheometer operating manual.

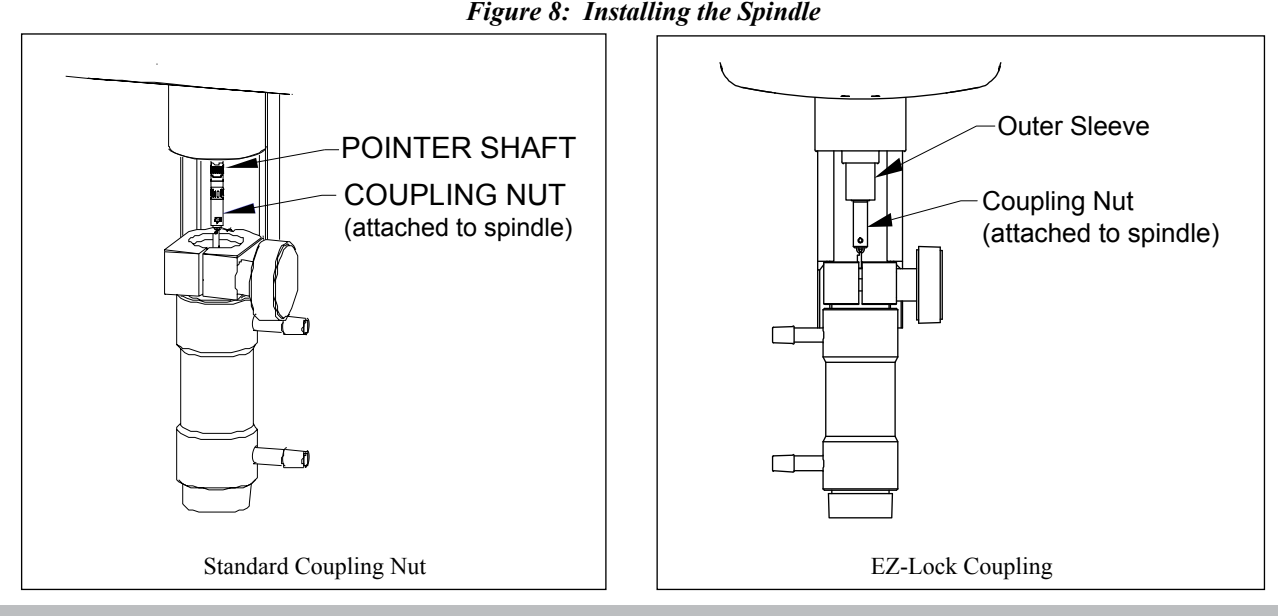

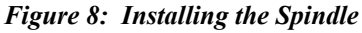

| Speed,<br>Shear Rate,<br>Speed,<br>Shear Rate,<br>Spindle 86<br>Spindle 85<br>Spindle 87<br>Spindle 87<br>Spindle 85<br>Spindle 86<br><b>RPM</b><br>Sec-1<br><b>RPM</b><br>Sec-1<br>0.5<br>N/A<br>0.65<br>N/A<br>N/A<br>0.39<br>0.3<br>N/A<br>378.98<br>38.12<br>1.0<br>N/A<br>N/A<br>1.29<br>N/A<br>0.6<br>19.06<br>N/A<br>189.49<br>0.77<br>2.0<br>N/A<br>N/A<br>N/A<br>2.58<br>1.5<br>75.80<br>1.94<br>7.62<br>22.81<br>2.5<br>48.80<br>N/A<br>3.32<br>N/A<br>3<br>3.81<br>11.40<br>37.90<br>3.87<br>30.50<br>4<br>N/A<br>N/A<br>5.16<br>6<br>1.91<br>5.70<br>18.95<br>7.74<br>5<br>24.40<br>48.80<br>6.45<br>N/A<br>12<br>0.95<br>2.85<br>9.47<br>15.48<br>10<br>12.20<br>24.40<br>N/A<br>12.90<br>30<br>0.38<br>3.79<br>38.70<br>1.14<br>20<br>6.10<br>12.20<br>48.80<br>25.80<br>60<br>0.19<br>0.57<br>1.87<br>77.40<br>50<br>2.44<br>4.88<br>64.50<br>19.52<br>100<br>1.22<br>2.44<br>9.76<br>129.00<br>Spindle Factors, Spindle 86 with RV, HA, HB Dial Reading and<br>Spindle Factors, Spindle 87 with RV, HA, HB Dial Reading and<br>DV-I/DV-II Series Viscometers<br>DV-I/DV-II Series Viscometers<br>Speed,<br>Shear Rate,<br>Speed,<br>Shear Rate,<br>Spindle 85<br>Spindle 86<br>Spindle 87<br>Spindle 85<br>Spindle 86<br>Spindle 87<br><b>RPM</b><br>Sec-1<br><b>RPM</b><br>Sec-1<br>0.5<br>$\rm N/A$<br>N/A<br>N/A<br>0.65<br>0.5<br>N/A<br>N/A<br>N/A<br>0.65<br>1.0<br>1.29<br>N/A<br>N/A<br>N/A<br>$1.0\,$<br>1.29<br>N/A<br>N/A<br>N/A<br>2.0<br>N/A<br>N/A<br>N/A<br>2.58<br>$2.0\,$<br>N/A<br>N/A<br>N/A<br>2.58<br>2.5<br>485.20<br>3.32<br>N/A<br>N/A<br>2.5<br>N/A<br>N/A<br>N/A<br>3.32<br>$\overline{4}$<br>303.25<br>5.16<br>N/A<br>N/A<br>$\overline{4}$<br>91.25<br>N/A<br>N/A<br>5.16<br>5<br>242.6<br>485.20<br>6.45<br>N/A<br>5<br>73.00<br>N/A<br>N/A<br>6.45<br>10<br>121.3<br>12.90<br>242.60<br>N/A<br>10<br>36.50<br>73.00<br>12.90<br>N/A<br>20<br>60.65<br>121.30<br>485.20<br>25.80<br>20<br>18.25<br>36.50<br>25.80<br>N/A<br>50<br>24.26<br>64.50<br>48.52<br>194.08<br>50<br>7.30<br>14.60<br>58.40<br>64.50<br>100<br>12.13<br>24.26<br>97.04<br>129.00<br>100<br>7.30<br>29.20<br>129.00<br>3.65 | Spindle Factors, LVF, LVT, LVTDV-I/DV-II Series Viscometers |  |  |  |  |  | Spindle Factors, Spindle 85 with RV, HA, HB Dial Reading and<br>DV-I/DV-II Series Viscometers |  |  |  |  |  |
|----------------------------------------------------------------------------------------------------|-------------------------------------------------------------|--|--|--|--|--|-----------------------------------------------------------------------------------------------|--|--|--|--|--|
|                                                                                                    |                                                             |  |  |  |  |  |                                                                                               |  |  |  |  |  |
|                                                                                                    |                                                             |  |  |  |  |  |                                                                                               |  |  |  |  |  |
|                                                                                                    |                                                             |  |  |  |  |  |                                                                                               |  |  |  |  |  |
|                                                                                                    |                                                             |  |  |  |  |  |                                                                                               |  |  |  |  |  |
|                                                                                                    |                                                             |  |  |  |  |  |                                                                                               |  |  |  |  |  |
|                                                                                                    |                                                             |  |  |  |  |  |                                                                                               |  |  |  |  |  |
|                                                                                                    |                                                             |  |  |  |  |  |                                                                                               |  |  |  |  |  |
|                                                                                                    |                                                             |  |  |  |  |  |                                                                                               |  |  |  |  |  |
|                                                                                                    |                                                             |  |  |  |  |  |                                                                                               |  |  |  |  |  |
|                                                                                                    |                                                             |  |  |  |  |  |                                                                                               |  |  |  |  |  |
|                                                                                                    |                                                             |  |  |  |  |  |                                                                                               |  |  |  |  |  |
|                                                                                                    |                                                             |  |  |  |  |  |                                                                                               |  |  |  |  |  |
|                                                                                                    |                                                             |  |  |  |  |  |                                                                                               |  |  |  |  |  |
|                                                                                                    |                                                             |  |  |  |  |  |                                                                                               |  |  |  |  |  |
|                                                                                                    |                                                             |  |  |  |  |  |                                                                                               |  |  |  |  |  |
|                                                                                                    |                                                             |  |  |  |  |  |                                                                                               |  |  |  |  |  |
|                                                                                                    |                                                             |  |  |  |  |  |                                                                                               |  |  |  |  |  |
|                                                                                                    |                                                             |  |  |  |  |  |                                                                                               |  |  |  |  |  |
|                                                                                                    |                                                             |  |  |  |  |  |                                                                                               |  |  |  |  |  |
|                                                                                                    |                                                             |  |  |  |  |  |                                                                                               |  |  |  |  |  |
|                                                                                                    |                                                             |  |  |  |  |  |                                                                                               |  |  |  |  |  |
|                                                                                                    |                                                             |  |  |  |  |  |                                                                                               |  |  |  |  |  |
|                                                                                                    |                                                             |  |  |  |  |  |                                                                                               |  |  |  |  |  |

Table 1: Viscometer Factors

#### *Dial Reading and DV-I or DV-II Viscometers*

The viscometer reading is multiplied by the factor from the table above to produce the viscosity in cP (mPa•s).

#### *DV-II Viscometers*

The DV-II series viscometers will display viscosity (in cP) and shear stress when the proper SMC and SRC values (see Table 2) are entered using "spindle 99" entry procedure. Refer to the DV-II operating manual for instructions.

#### *DV-I+ or DV-II +Viscometers*

Instruments, with firmware version 3.0 or higher, will calculate viscosity (and shear rate/shear stress if the viscometer is a DV-II+) when the spindle number (i.e. 85, 86 or 87) is entered. When using viscometers with firmware versions 1.x and 2.x, the % torque value is multiplied by the appropriate factor (see Table 1) to calculate the cP or mPa•s value. Shear rate (Sec<sup>-1</sup>) is calculated by multiplying the SRC (see Table 2) by the rotational speed in RPM. Viscometers with firmware versions 1.x and 2.x may be upgraded to version 3.x, allowing automatic calculation of viscosity, shear rate and shear stress. Contact Brookfield or your authorized Brookfield dealer for pricing information.

#### *DV-III RHEometers*

Instruments with firmware version 3.0 or higher will calculate viscosity, shear rate and shear stress when the spindle number (85, 86 or 87) is entered.

When using rheometers with firmware versions 1.x or 2.x, the rheometer will calculate viscosity, shear rate and shear stress if the SMC and SRC (see Table 2) constants are entered using "spindle 99". Refer to the rheometer operating manual for instructions. Rheometers with firmware versions 1.x and 2.x may be upgraded to version 3.x, allowing calculation of viscosity. Contact Brookfield or your authorized Brookfield dealer for pricing information.

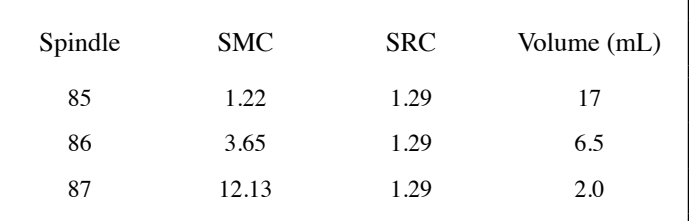

### Table 2: SMC and SRC Constants